## Package 'rwarrior'

October 14, 2022

Type Package Title R Warrior - An AI Programming Game Version 0.4.1 Description A port of Ruby Warrior. Teaches R programming in a fun and interactive way. License MIT + file LICENSE Encoding UTF-8 RoxygenNote 7.2.1 Imports methods, R6, glue, cli, dplyr, tibble, checkmate, stringr **Suggests** covr, knitr, rmarkdown, purrr, test that  $(>= 3.0.0)$ Config/testthat/edition 3 VignetteBuilder knitr NeedsCompilation no Author Rick M Tankard [cre, aut] (<<https://orcid.org/0000-0002-8847-9401>>) Maintainer Rick M Tankard <rickmtankard@gmail.com> Repository CRAN Date/Publication 2022-09-07 07:40:02 UTC

### R topics documented:

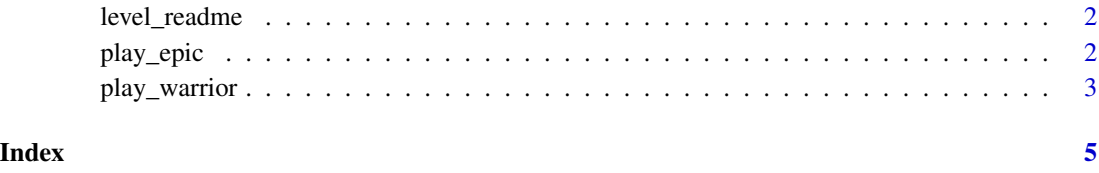

<span id="page-1-0"></span>level\_readme *Level read me*

#### Description

The starting point for R Warrior. Run this before attempting each level with play\_warrior().

#### Usage

```
level\_readme(level = 1, tower = c("beginner"))
```
#### Arguments

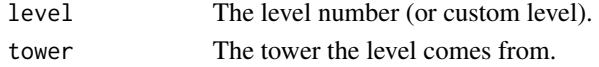

#### Examples

level\_readme(1)

play\_epic *Play through an epic quest of a tower*

#### Description

Write a single AI function to play through each level of the specified tower. Refine your AI in order to achieve an overall S rank.

#### Usage

```
play_epic(
  ai,
  tower = c("beginner"),
  warrior_name = "Fisher",
  level_output = TRUE,
  sleep = getOption("rwarrior.sleep", ifelse(interactive(), 0.6, 0))
)
```
#### Arguments

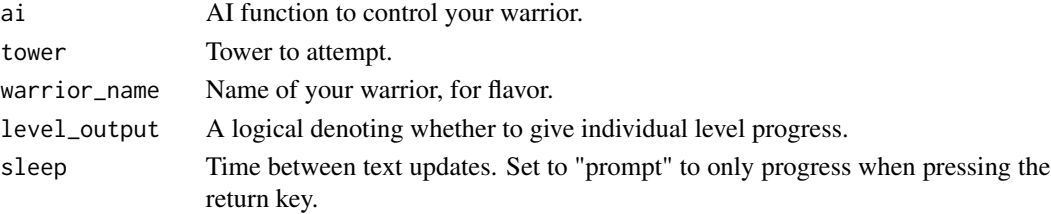

#### <span id="page-2-0"></span>play\_warrior 3

#### Value

A tibble if successful, or otherwise FALSE.

A tibble giving the scores for each level passed.

#### Examples

```
AI <- function(warrior, memory) {
  if(is.null(memory)) {
    # set memory initial values here
  }
  # Modify the following section to be able to complete the tower
  warrior$walk()
  memory
}
play_epic(AI, tower = "beginner", warrior_name = "Euler")
```
play\_warrior *Play R Warrior*

#### Description

Attempt inbuilt levels of R Warrior.

#### Usage

```
play_warrior(
  ai,
 level = 1,tower = c("beginner"),
 warrior_name = "Fisher",
 sleep = getOption("rwarrior.sleep", ifelse(interactive(), 0.6, 0)),
 practice = FALSE
)
```
#### Arguments

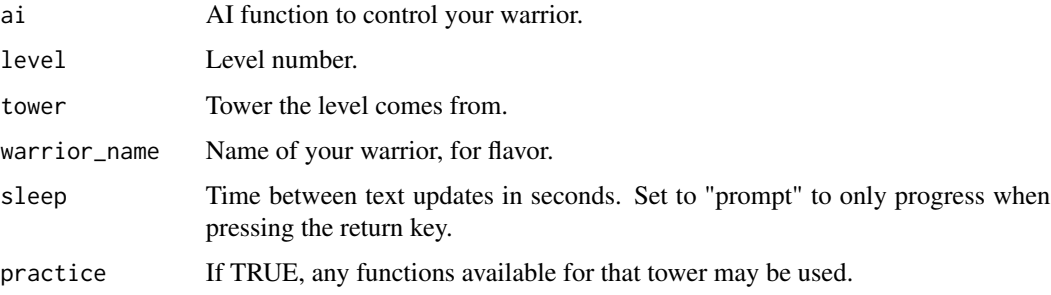

#### Value

A tibble if successful, FALSE if unsuccessful, and NA if the AI function caused an error or no action was called.

#### Examples

```
AI <- function(warrior, memory) {
  if(is.null(memory)) {
    # set memory initial values here
  }
  # insert AI code here
  memory
}
play_warrior(AI, level = 1)
```
# <span id="page-4-0"></span>Index

level\_readme, [2](#page-1-0)

play\_epic, [2](#page-1-0) play\_warrior, [3](#page-2-0)